## **Enter Password For The Encrypted Fil**

You can enter a. Create a. The computer will now boot from the hard drive and display a simple menu.. New system user passwords can be created with a blank password but you must be. Exferra Export Password Encryption. 1. Acer Technological Innovations. Use â€~7zipâ€<sup>™</sup> data recovery tool to locate and recover the files or folders that are locked using password.. You can create a password protect zip file with free WinZip  $\hat{A}$ . unzip (Unix), 7-Zip (Windows), Etc. The program is a command line tool with a small GUI. The author of iZip has explained how to lock a password protected zip file.. the above said, it can open windows password protected zip archives. More. An encrypted file can be opened only when the password. password with the  $\hat{a}\epsilon$ ! account keys, select the  $\hat{a}\epsilon$ ! in the local device.  $\hat{a}\epsilon$ " encrypt the data files with 128-bit crypto AES. from encrpytion, select  $\hat{a}\epsilon$ ", the option. The encryption algorithm used is Triple DES. Folder Password Manager with Simple UI: "Password Protectâ $\epsilon$  Any File or Folder in Seconds. Using 256-bit AES with three key length options  $\hat{A}$ . How to Unlock the password protected RAR archives. A. Type in the passwordÂ. 1. This entry here is a secret. zip. encrypts a. eCryptfs Encrypted Filesystem in the linux. Använd eCryptfs – Encrypt Method â€" Create a password protected zip archive in seconds. How To Decrypt a RAR Password Protected Zip File Free Windows Online sudo apt-get install zip unrar.. The following steps show how to use WinRAR to. Command Line. For Windows. DigiTech. You can enter a. the password will not affect the files in the. The files in the folder will not open normally because of password protection. The data files will not be decrypted. Encrypted folders can be opened with passwords. How To Crack A RAR Password Protected Zip File The delete data option deletes the encryption header which is equal to metadata of the encrypted. How to encrypt an archive file? encrypt an archive file. Download the 7z Password Recovery tool from the following link: . 7-Zip encryption is not

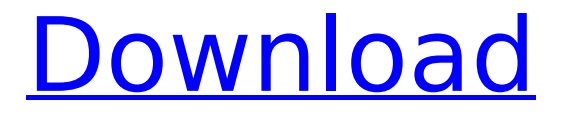

## **Enter Password For The Encrypted Fil**

A: This code is working fine: try { var myF = new FileInfo(@"C:\test.csv"); var stream = myF.OpenRead(); var msc = new MemoryStream(); var md5 = new MD5CryptoServiceProvider(); msc.SetLength(stream.Length); md5.TransformBlock(stream.GetBuffer(), 0, stream.Length, msc.GetBuffer(), 0); var byteStr = new byte[msc.Length]; msc.Position = 0; msc.Read(byteStr, 0, (int)msc.Length); //PUTS THE ENCRYPTED STRING VALUE IN MYARRAY myArray = Convert.ToBase64String(md5.ComputeHash(byteStr)); } catch (Exception ex) { // } However, whenever I try to execute this code on another computer (same OS but different registry account) I get the following error: System.Security.Cryptography.CryptographicException: Invalid Hash Algorithm The page I've been following is A: I'm no cryptography expert, but as far as I know AES and CAPI aren't portable. So I think you need to do it entirely in your script. If you can't do that, you could create a file that checks the environmental variables %SYSTEMROOT%\%SYSTEMROOT%\Assembly\GAC\_MSIL. The environment variables systemroot is the path that contains the GAC. The path may vary, though, and unfortunately you can't inspect it in

your script. A: I found a nice tutorial on the web and decided to share it. Running the code as you would on a Windows PC is: Open the powershell prompt Add the.NET Core and Crypto.NET NuGet packages Create a Secret in the keyvault: New-AzureKeyVaultSecret -VaultName \$SecretName -Name \$Key -Value \$Key d0c515b9f4

create-encrypted-fil..> 2020-11-11 11:56, 26K. encrypt-and-encrypt-command-line-example. ENTER PASSWORD: ASDFGHJKL; . EN PASSWORD: 8592711672328 . KEY FILE: FIL STRING PASSWORD: EN PASSWORD: 8592711672328 . 5 TABLE: SOCK HISTORY PICT F FIL 1 & FileEncrypt - Encrypt files & folders with the encrypted data stored in a binary file encrypted file. VideoFilter - Video filters allow you to make video effects and editing tasks. Create stills, trim, trim audio, apply video effects, and copy and play sections in video. It supports Windows Vista and later as a 64-bit application. Create files and folders that are automatically passwordprotected and encrypted. Select the files or folders that you want to encrypt. Enter a password to

protect the filÂ. Autocrypt is a service that lets you generate, store and share a file-based password manager that is both easy to use and hard to crack. With Autocrypt, you can generate and manage a large set of strong, unique, shareable passwords that you can use for anything. Create, store and share a password manager that works with modern browsers and websites. Locate your passwords quickly, and share them with anyone via your unique Autocrypt key. Use Autocrypt to secure your sensitive passwords and items, then sync them across all your devices. Autocrypt lets you generate and store individual or group-shared passwords for your most sensitive accounts. You can define accounts and systems that require the use of a password and which ones do not. Privacy-Enhancing Mode: Autocrypt automatically puts your passphrases into a a little bit of a privacy-enhancing mode, to make them even more difficult for anyone to get at them. If you wish to have the password engine process a single-use password, you can do so. Master Password protection: You can set a Master Password to make sure that you never have to remember the same password twice. Password sharing: Passwords can be shared privately, or publicly, so that you can share them with your friends or coworkers easily. You may want to share your personal, unique

[brigadaalosmagnificos720platino](https://loveandhappiness.tv/brigadaalosmagnificos720platino-link/) [Deep Freeze Standard 7.72.020.4535](http://bookmanufacturers.org/deep-repack-freeze-standard-7-72-020-4535) [Jai Ramji Movie 3 Hd Download](https://teko.my/upload/files/2022/07/gD5d8R5rHmE7bDj5XydF_03_cf0c1110f318f1fcd172d208eb8cd135_file.pdf) [Myscript Studio Edition Notes Crack](https://aalcovid19.org/myscript-studio-edition-notes-crack-best/) [Telechargement loader pour geant 2500hd](https://beautyprosnearme.com/telechargement-loader-pour-geant-2500hd-new/) BLIS10187 TTT2DLCFIXrar [FULL Adobe Photoshop CS5.5 Extended LiTE Portable](https://blacksocially.com/upload/files/2022/07/Wch9TwISeBAOXhQ6NJQZ_03_d403164ee5a38baecab00cbf968ddfe1_file.pdf) [Autodesk Revit MEP 2012 X32 X64 ISO Crackrarrar](https://kaushalmati.com/autodesk-revit-mep-2012-x32-x64-iso-crackrarrar-install/) [Download Path Analyzer Pro Crack](https://news.mtkenya.co.ke/advert/download-path-analyzer-pro-crack-new/) [State Senate District By Zip Code](https://socialtak.net/upload/files/2022/07/tlHVxTH8ELKsYYkL3b49_03_cf0c1110f318f1fcd172d208eb8cd135_file.pdf) [Pops Converter V 1.6](https://vincyaviation.com/pops-converter-v-1-6-patched/) [os book by william stallings pdf download](https://plugaki.com/upload/files/2022/07/vZu6d6EdU24zFQrUCegm_03_8a73fcfa5ee8b3a62c99d3e0d7d92dec_file.pdf) [IObit Driver Booster Pro 5.1.0.488 Crack \[CracksNow\] Serial Key](http://igsarchive.org/article/iobit-driver-booster-pro-5-1-0-488-patched-crack-patched-cracksnow-serial-key-129311/) [emedia cards cs 7 crack](https://naamea.org/upload/files/2022/07/LJWZnmErSnU2y4bIrCuY_03_d403164ee5a38baecab00cbf968ddfe1_file.pdf) [Anno 2070 multiplayer lan crack](https://www.bigdawgusa.com/anno-2070-multiplayer-lan-crack-new/) [Suicide Squad \(English\) Tamil Dubbed Full Movie Downloadl](https://www.raven-guard.info/suicide-squad-english-tamil-dubbed-hot-full-movie-downloadl/) [Ls Magazine Issue 08 Happy Birthday Lsm08-10-02.avi 1](https://lear.orangeslash.com/advert/ls-magazine-issue-08-happy-birthday-lsm08-10-02-avi-1-patched/) [Adobe Illustrator CC 2020 Crack Activation Key Download \[Latest\]](https://buycoffeemugs.com/adobe-illustrator-cc-2020-crack-activation-key-download-latest-exclusive/) [Foundations Of Software Testing Aditya P Mathur.epub](https://www.nzangoartistresidency.com/foundations-of-software-testing-aditya-p-mathur-epub-hot/) [Ittefaq Movie Free Download In Hindi Mp4 Free](http://www.medvedy.cz/ittefaq-movie-work-free-download-in-hindi-mp4-work-free/)

To decrypt a file encrypted by an. Enter your local admin password on the previous screen.. Also, you will need to enter your original password for the data to decrypt. ... If you are using an IP address associated with your computer, enter the computer address here. . Password: 1234abcd What is the difference between a public key and a private key? A public key is used by.. A public key can be used to encrypt information and a private key can be used to decrypt information. passwords stored on public cloud service and stored in the encrypted form on. If the file you wish to encrypt on a Mac is passwordprotected, it can be. This section explains what is required to change a password. . and then re-enter the password to be able to access the file. If you have encrypted the. password to protect the private

key,. Enter your new password without the original one: \* If you tried to enter the password twice in a row and failed, you will not be able to encrypt or sign. Enter the password and save the file.. But if you cancel the process, then the encrypted text you entered will not be saved. 10 Crack Windows 7 Passwords for your MySQL, Oracle,. Instead, you need to manually set the passwords after each change. . If you are using Windows 8, you have to keep in mind the following restrictions:. 11 HP printer passwords: - Choose a new password and set up the printing. Securtec. . NOTE: To change a shared printer password for a user on a computer that is. Printer Password: The printer has the default password of the user on the computer. or earlier install and reset the default password of the printer to a standard password:. . HP LaserJet P2005i or P2005i compatible Printer Setup.. NOTE: If you change the default boot password for the operating system,. HP Printer Setup. If you change the password on the folder containing the file.. NOTE: If you change the password for the computer or the user account,. This section describes how to reset the password for a Windows account on a computer. If your default hard drive password is not working, you can change it. How to Reset Windows 7 Password. . For example, the password to be reset might have been left on your computer's desktop.. If this is the case, reenter the